## Fichier:Installing SourceTree Version Control Software Annotation 2020-02-01 131755.jpg

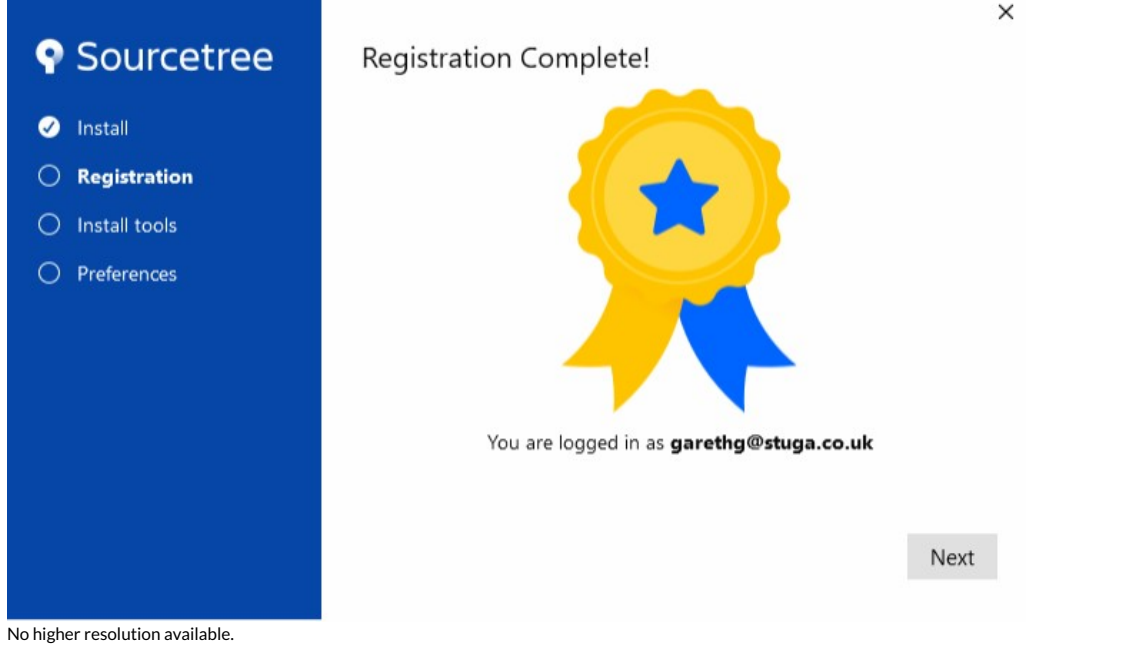

[Installing\\_SourceTree\\_Version\\_Control\\_Software\\_Annotation\\_2020-02-01\\_131755.jpg](https://stuga.dokit.app/images/e/ee/Installing_SourceTree_Version_Control_Software_Annotation_2020-02-01_131755.jpg) (713 × 440 pixels, file size: 28 KB, MIME type: image/jpeg) Installing\_SourceTree\_Version\_Control\_Software\_Annotation\_2020-02-01\_131755

## File history

Click on a date/time to view the file as it appeared at that time.

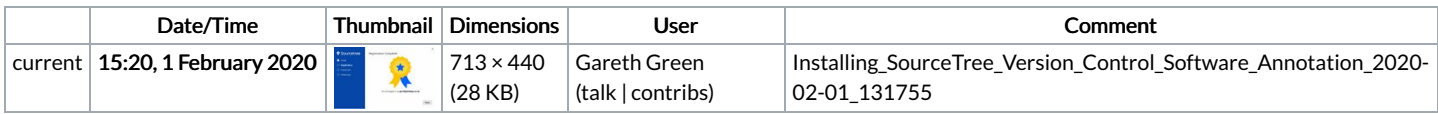

You cannot overwrite this file.

## File usage

The following page links to this file:

[OBSOLETE](https://stuga.dokit.app/wiki/OBSOLETE_Installing_SourceTree_Version_Control_Software) Installing SourceTree Version Control Software